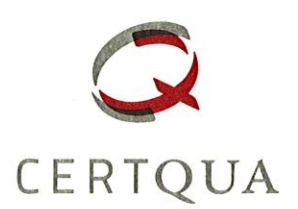

# ZERTIFIKAT

CERTQUA, Gesellschaft der Deutschen Wirtschaft zur Förderung und Zertifizierung von Qualitätssicherungssystemen in der Beruflichen Bildung mbH bestätigt, dass die

## **Personaltransfer West GmbH**

Detmolder Straße 18-20 | 33604 Bielefeld

gemäß § 178 SGB III als

#### Träger nach dem Recht der Arbeitsförderung

gemäß der beigefügten Anlage zugelassen wurde.

Der von der Deutschen Akkreditierungsstelle GmbH (DAkkS) anerkannten Fachkundigen Stelle wurde nachgewiesen, dass den Anforderungen der

### Akkreditierungs- und Zulassungsverordnung Arbeitsförderung - AZAV

nachgekommen wird.

Dieses Zertifikat ist gültig bis

#### 07.12.2022

Dieses Zertifikat ist von CERTQUA registriert unter der Nummer

17 - 17851 - NT

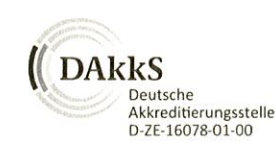

Bonn, 08.12.2017

|| CERTQUA | Bonner Talweg 68 | 53113 Bonn

Geschäftsführung

**BDA** Gesellschafter:

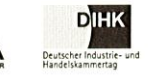

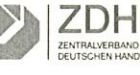

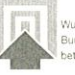

Version: 09/2015